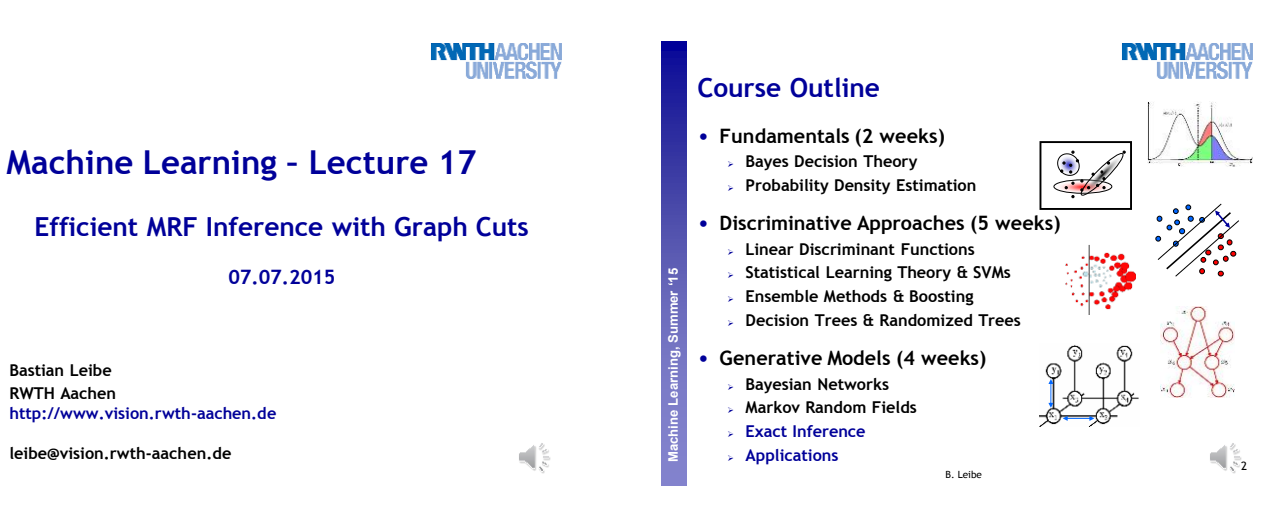

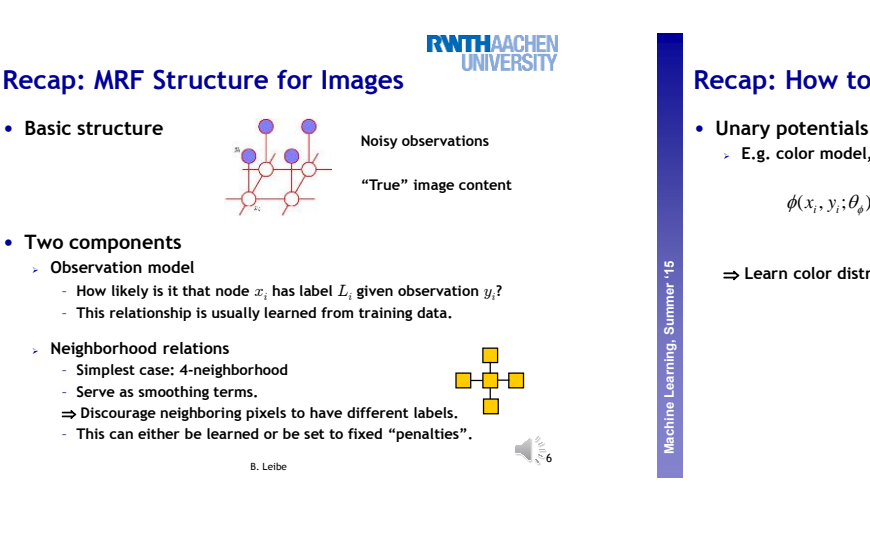

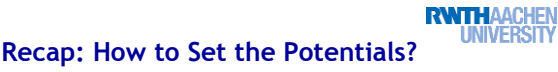

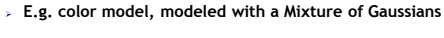

$$
\phi(x_i, y_i; \theta_{\phi}) = -\theta_{\phi} \log \sum_{k} p(k | x_i) \mathcal{N}(y_i | \overline{y}_k, \Sigma_k)
$$

**Learn color distributions for each label**

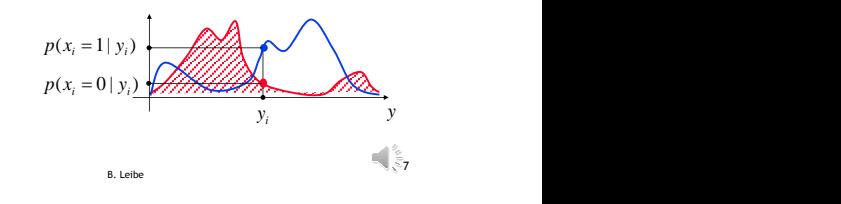

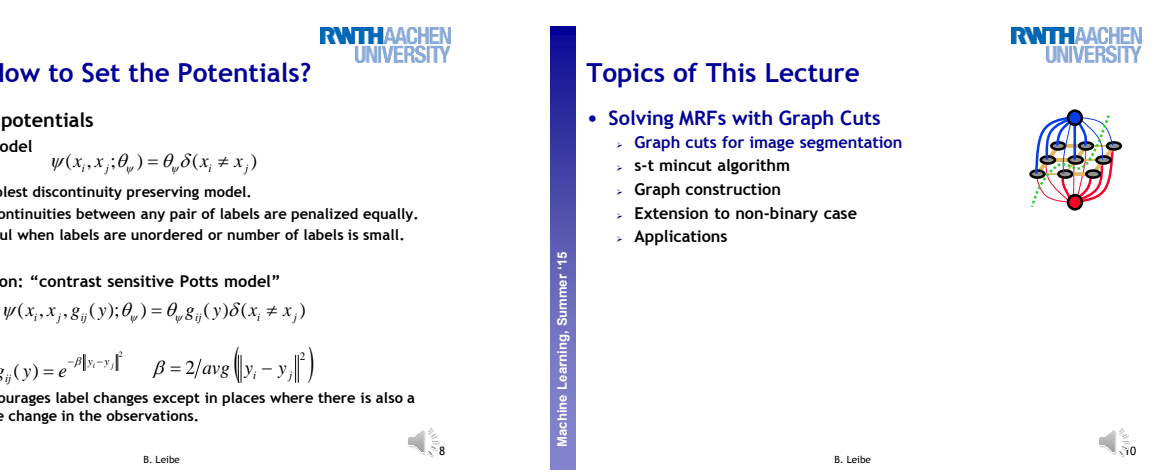

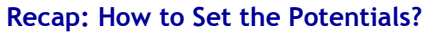

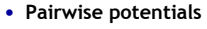

**Machine Learning Perceptual and Sensory Augmented Computing , Summer '15**

**Machine Learning, Summer '15 Perceptual and Sensory Augmented Computing**

**Machine Learning, Summer '15** 

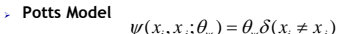

- **Simplest discontinuity preserving model.**
- **Discontinuities between any pair of labels are penalized equally.**
- **Useful when labels are unordered or number of labels is small.**
- **Extension: "contrast sensitive Potts model"**

$$
\psi(x_i, x_j, g_{ij}(y); \theta_y) = \theta_y g_{ij}(y) \delta(x_i \neq x_j)
$$
\n
$$
\Rightarrow \text{where,}
$$

$$
g_{ij}(y) = e^{-\beta ||y_i - y_j||^2}
$$
  $\beta = 2/avg \left( ||y_i - y_j||^2 \right)$ 

– **Discourages label changes except in places where there is also a large change in the observations.**

8

**RWTHAACHEN** 

**IVERSIT** 

B. Leibe

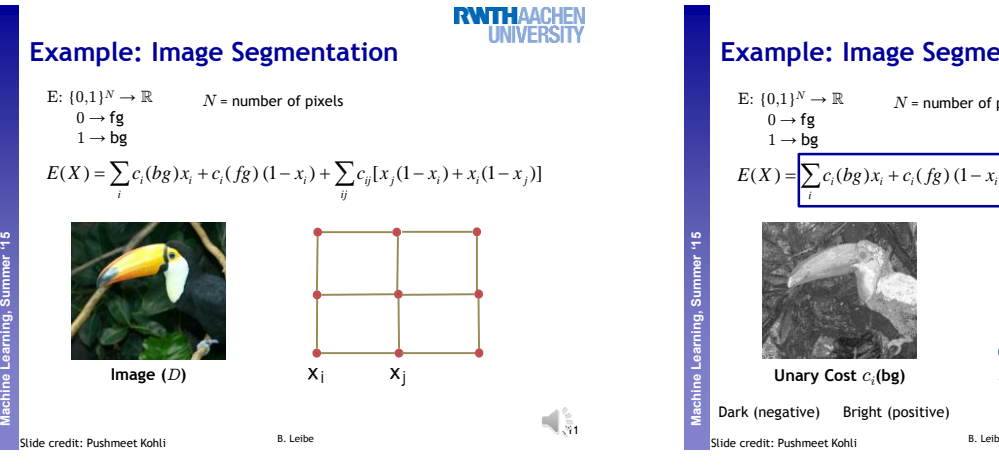

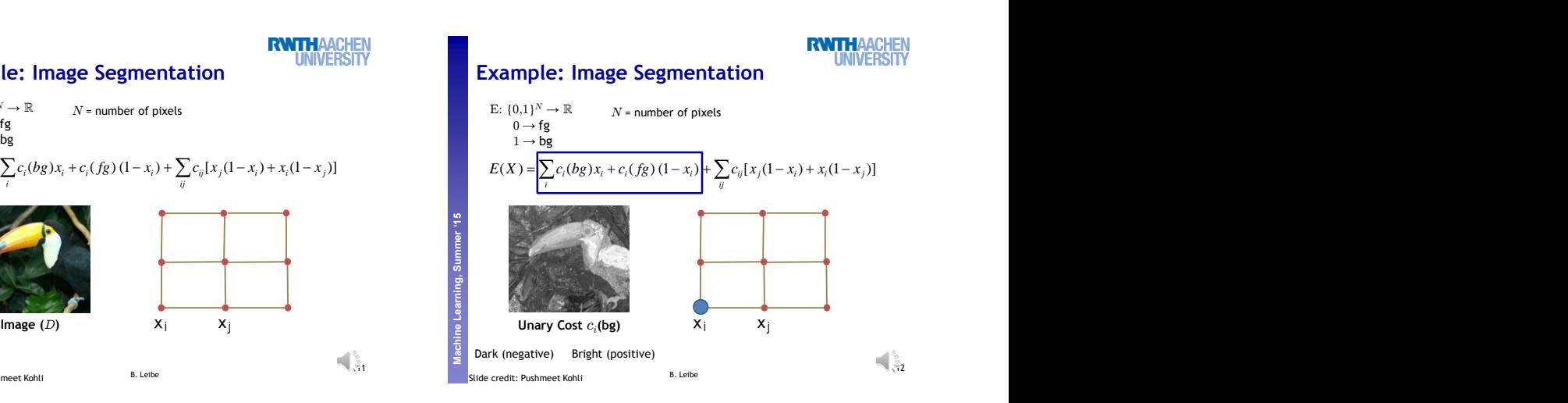

**RWTHAACHEN**<br>UNIVERSITY **Example: Image Segmentation**  $N =$  number of pixels  $E: \{0,1\}^N \to \mathbb{R}$  $0 \to \mathrm{fg} \ 1 \to \mathrm{bg}$ **Machine Learning, Summer '15 Perceptual and Sensory Augmented Computing**  $E(X) = \sum c_i (bg)x_i + c_i (fg) (1-x_i) + \sum c_{ij} [x_j (1-x_i) + x_i (1-x_j)]$   $E(X) = \sum c_i (bg)x_i + c_i (fg) (1-x_i)$ *i ij* **Discontinuity Cost**   $\overline{x_i}$  $\overline{x_i}$  $(c_{ij})$  $\begin{smallmatrix} 1 & 0 \ 0 & 0 & 0 \end{smallmatrix}$ ide credit: Pushmeet Kohli **Slide credit: Pushmeet Kohli** 

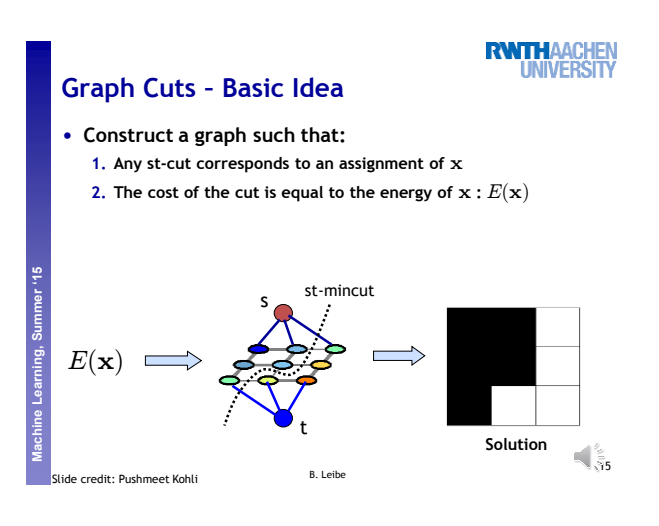

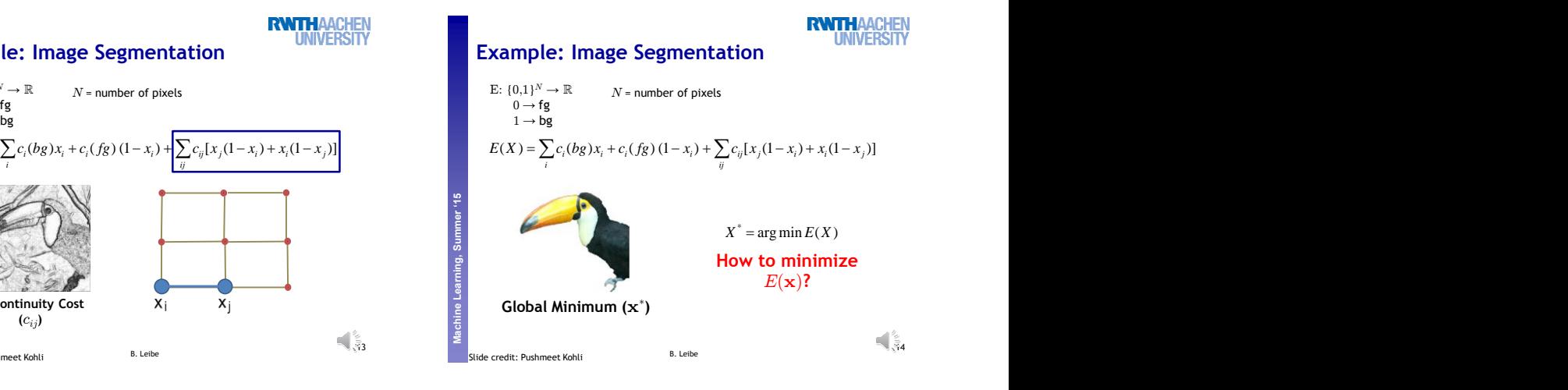

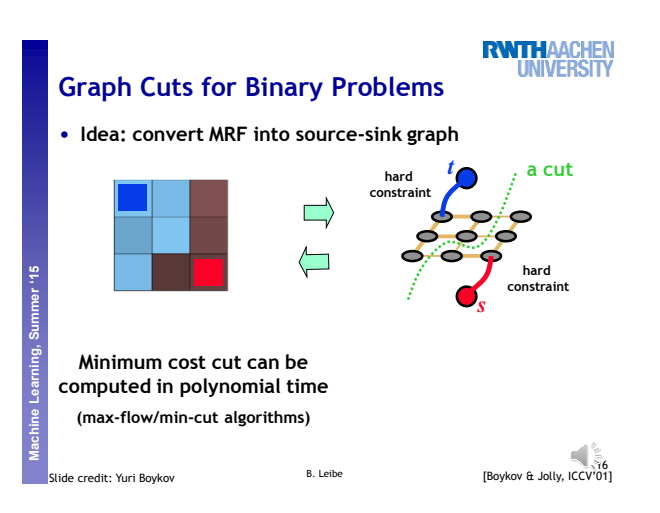

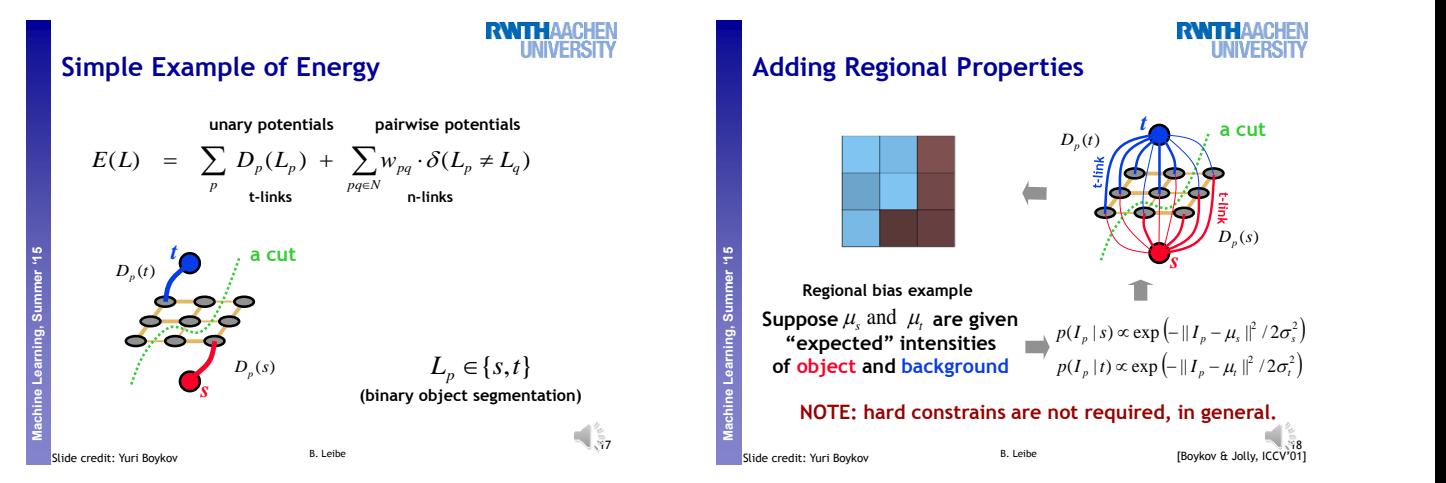

#### **RWTHAACHEN UNIVERSITY Adding Regional Properties** *t* **a cut**  $\mathbf{r}$  $D_p(t)$ *<sup>w</sup>pq*  $D_p(s)$ *s* **Suppose**  $\mu_s$  and  $\mu_t$  are given<br>
"expected" intensities<br>
of object and background<br>  $p(I_p | s) \propto \exp(-||I_p - \mu_s||^2 / 2\sigma_i^2)$ <br>
NOTE: hard constrains are not required, in general.<br>
Slide credit: Yuri Boykov **B.** Leibe<br>
B. Leibe  $p(I_p | t) \propto \exp\left(-\|I_p - \mu_t\|^2 / 2\sigma_t^2\right)$ **NOTE: hard constrains are not required, in general.** 18<br>[Boykov & Jolly, ICCV'01]

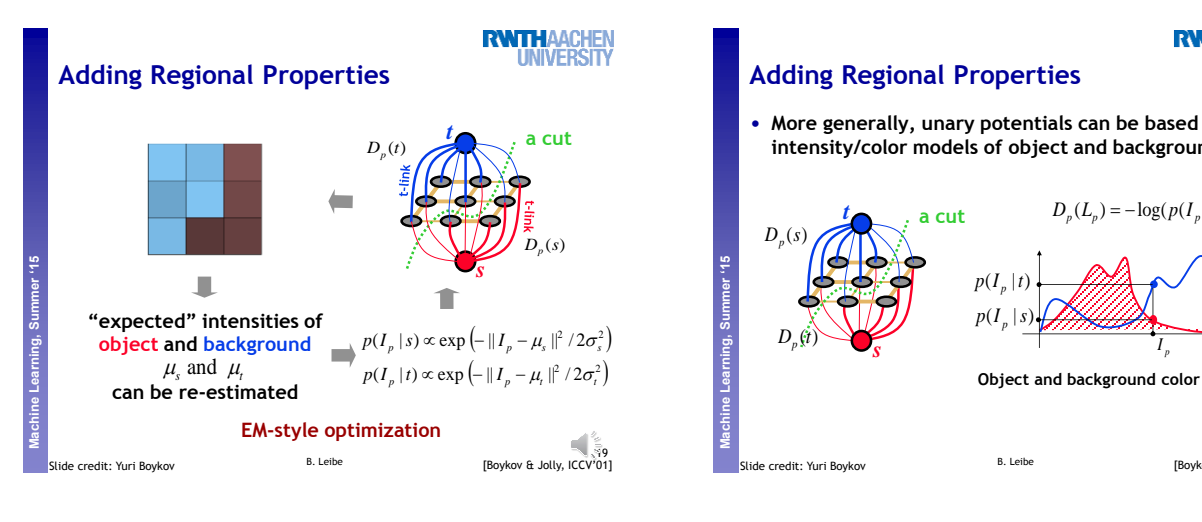

### **Adding Regional Properties**

• **More generally, unary potentials can be based on any intensity/color models of object and background.**

**RWTHAACHEN**<br>UNIVERSITY

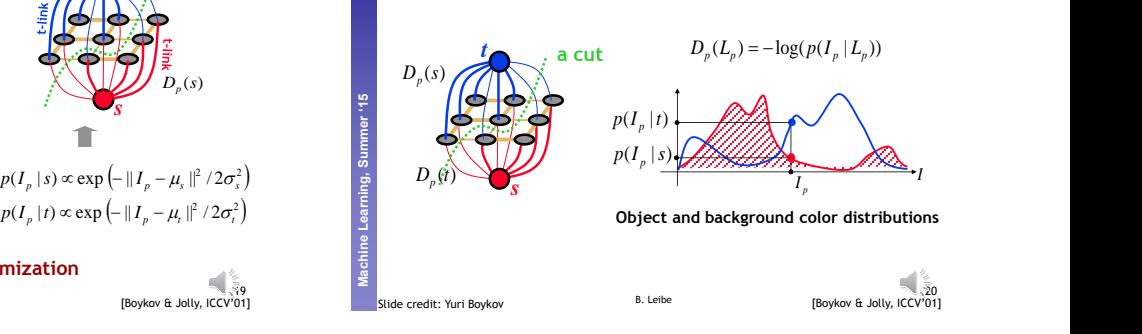

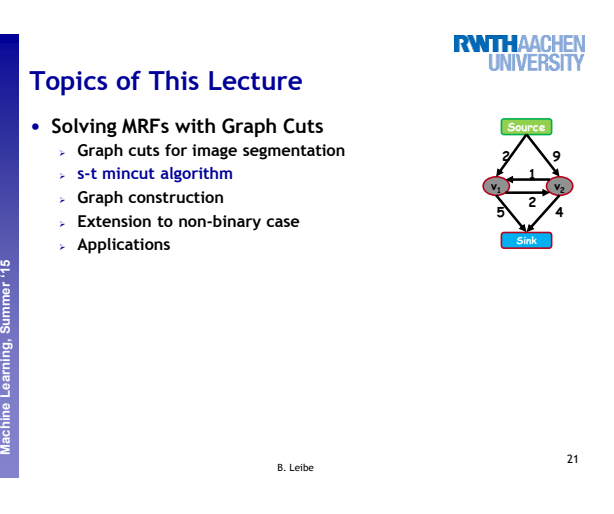

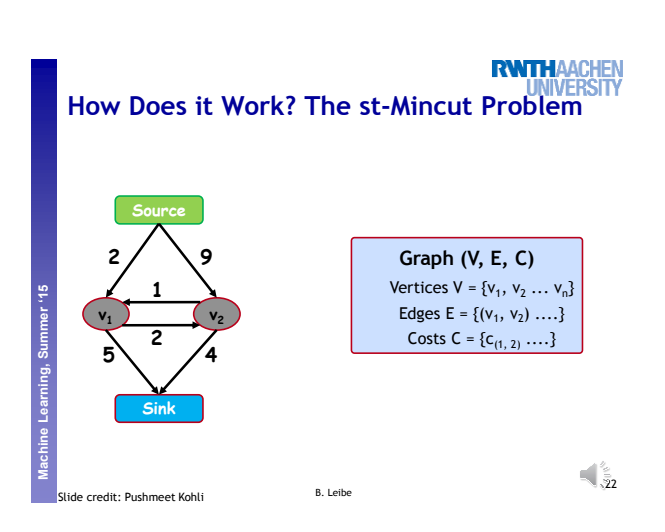

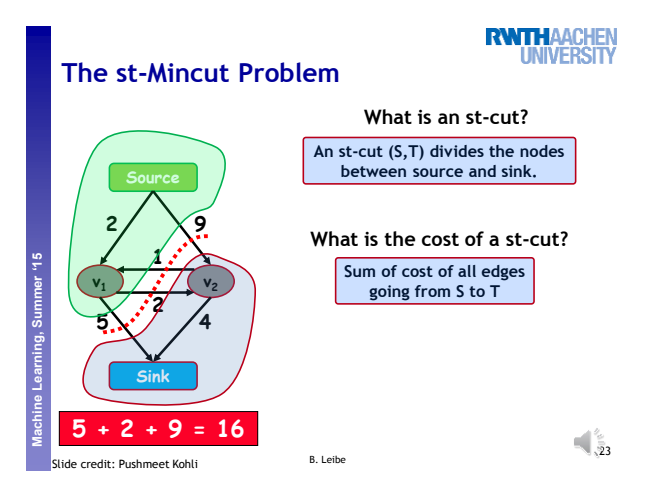

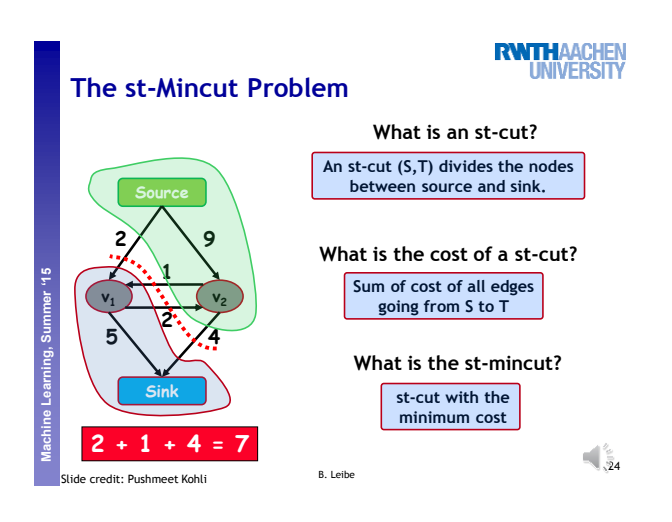

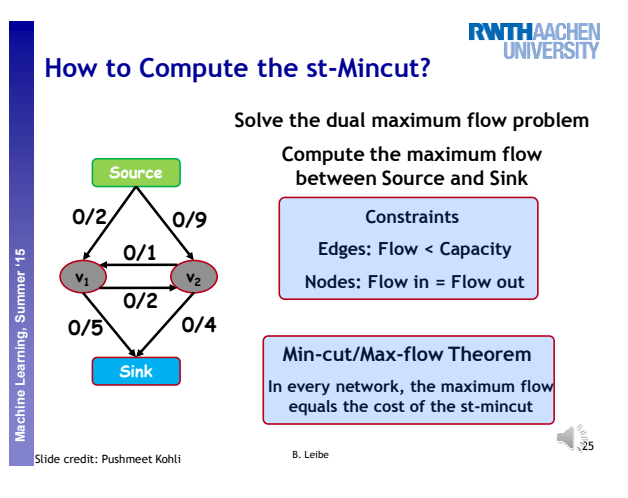

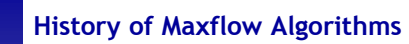

**Machine Learning, Summer '15 Perceptual and Sensory Augmented Computing**

 $\frac{1}{2}$ 

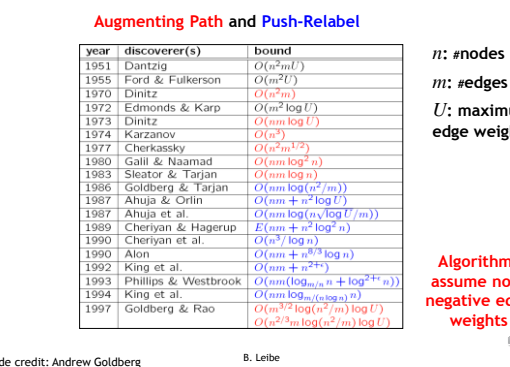

**RWTHAACHEN**<br>UNIVERSITY

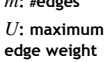

 $\sqrt{\frac{2}{3}}$ 6 **Algorithms assume nonnegative edge weights**

**RWTHAACHEN UNIVERSIT Maxflow Algorithms Flow = 0 Augmenting Path Based Algorithms Machine Learning, Summer '15 Source 0/2 0/9 1. Find path from source to sink with positive capacity 0/1**  $\mathsf{v}_1$   $\mathsf{v}_2$ **2. Push maximum possible flow 0/2 through this path 0/4 0/5 3. Repeat until no path can be Sink found**  $\blacksquare$ 37

B. Leibe Slide Credit: Pushmeet Kohli

Learning.

**Algorithms assume non-negative capacity**

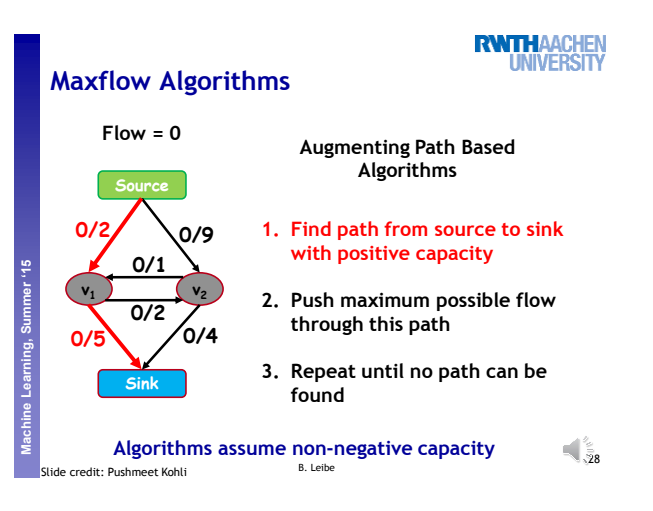

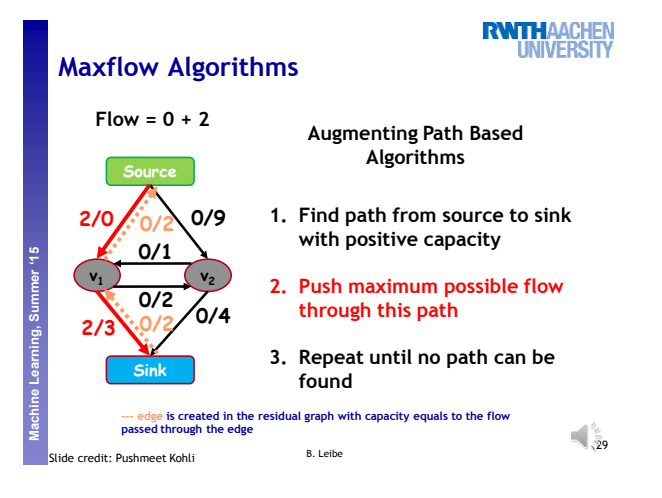

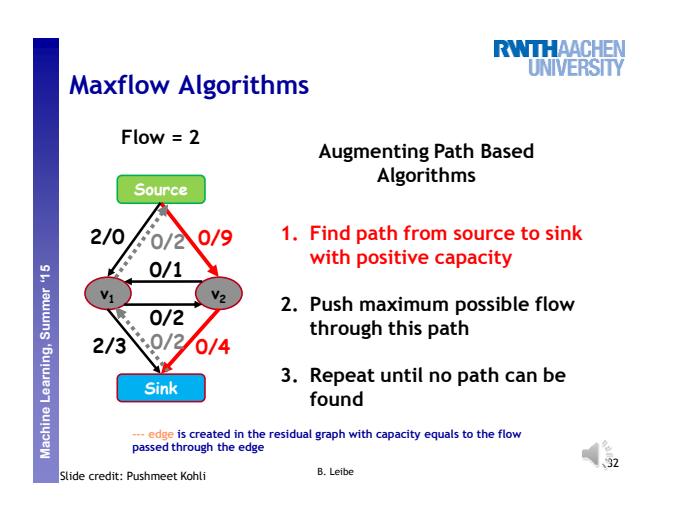

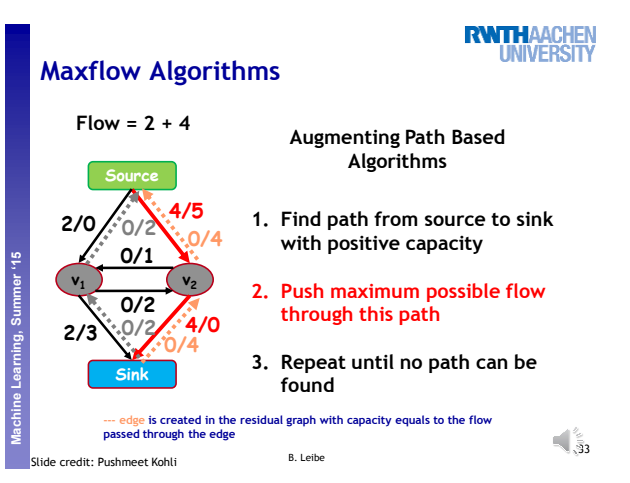

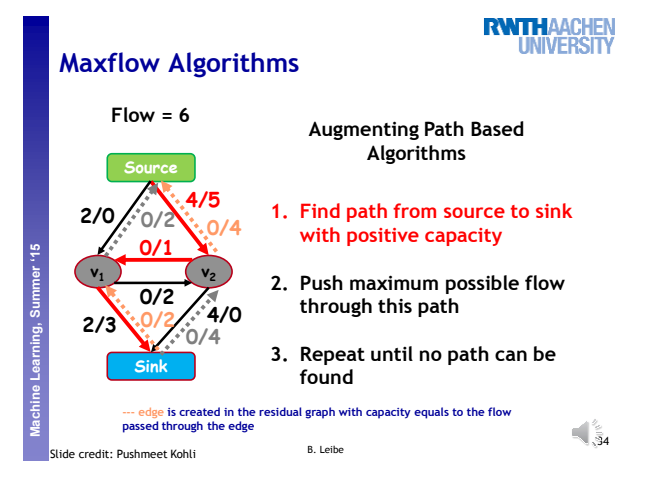

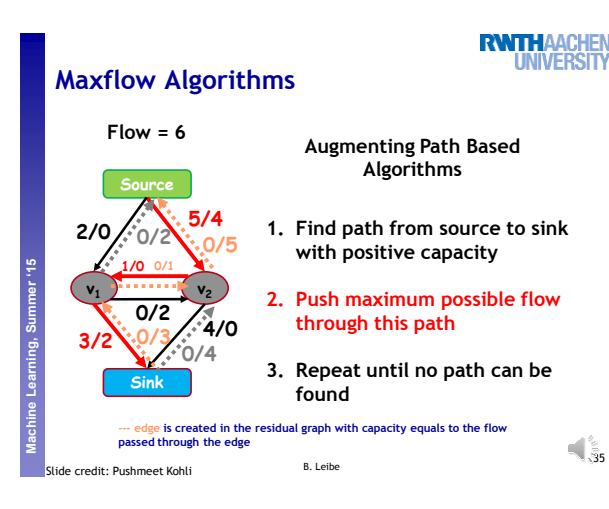

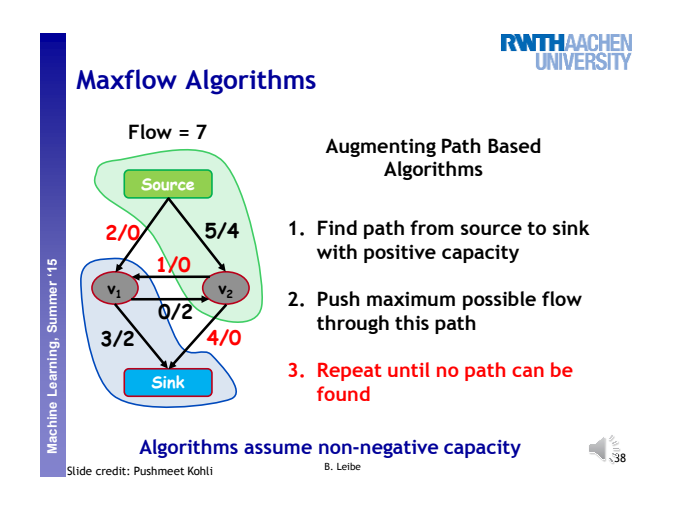

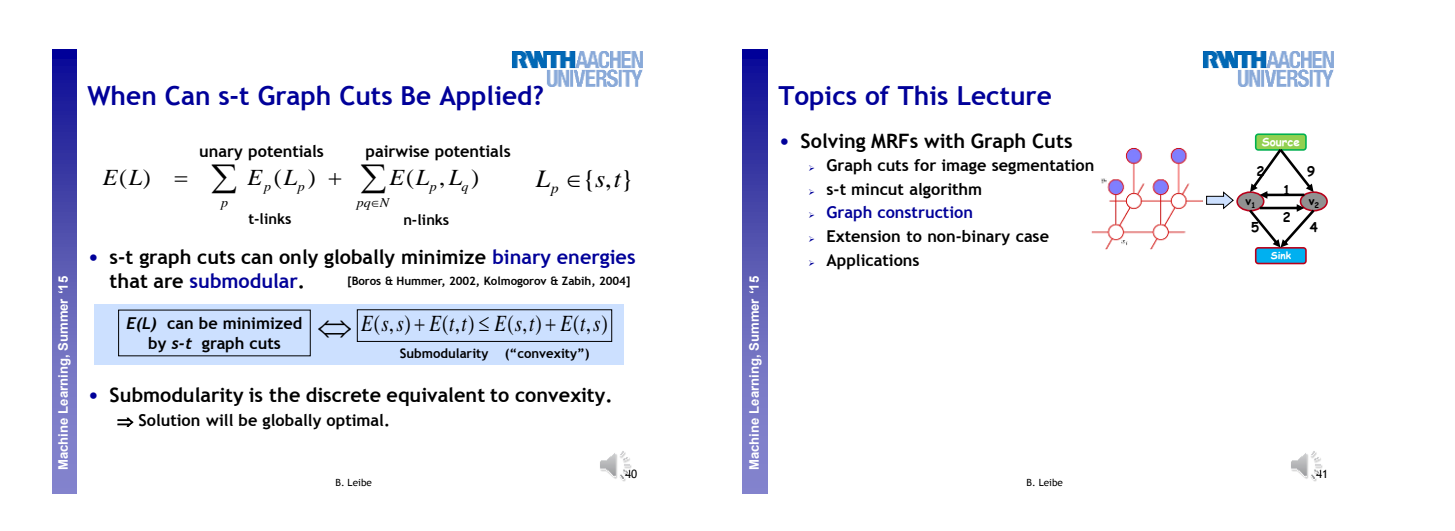

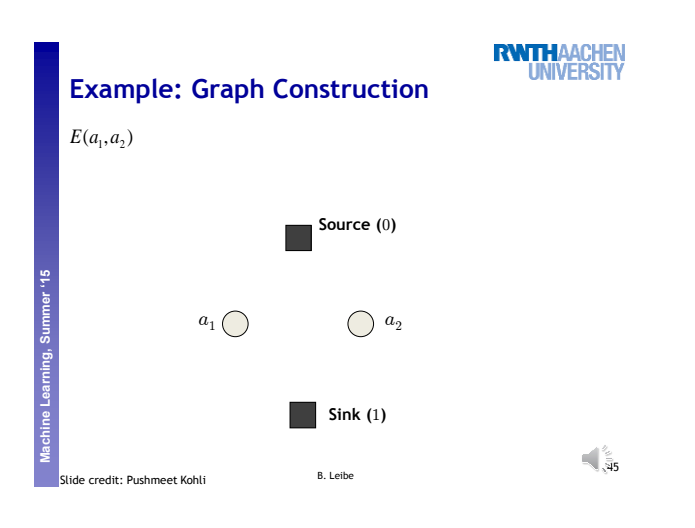

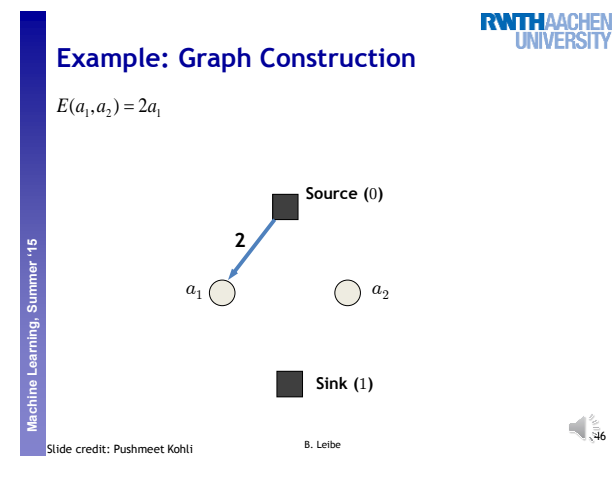

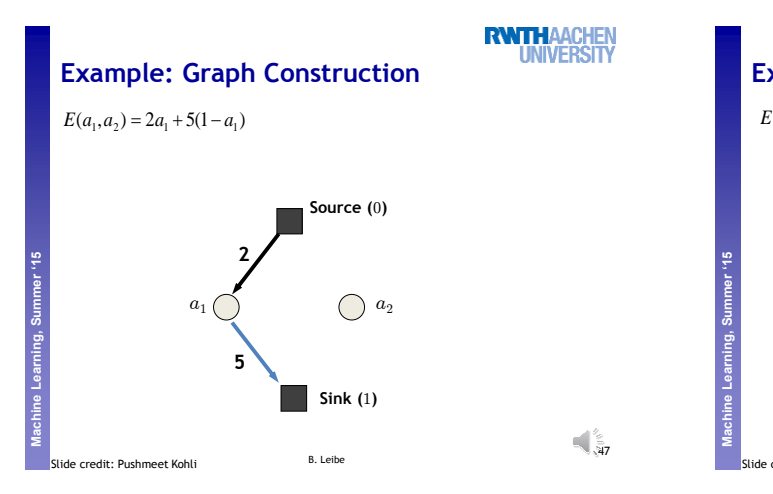

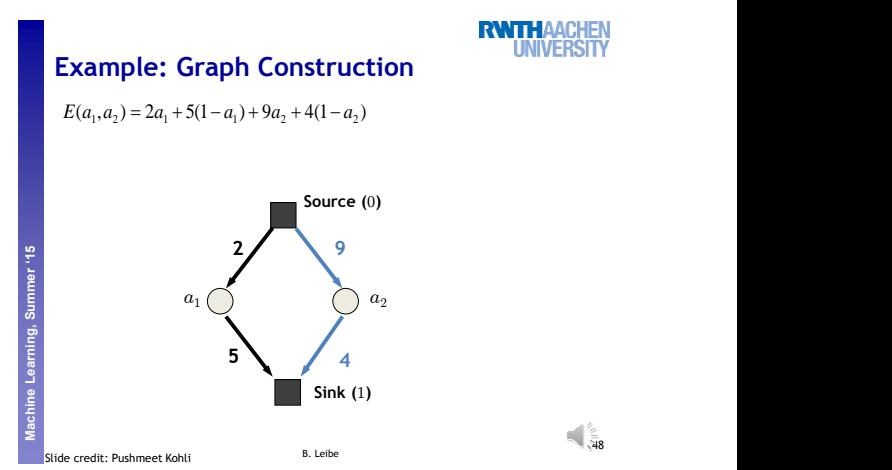

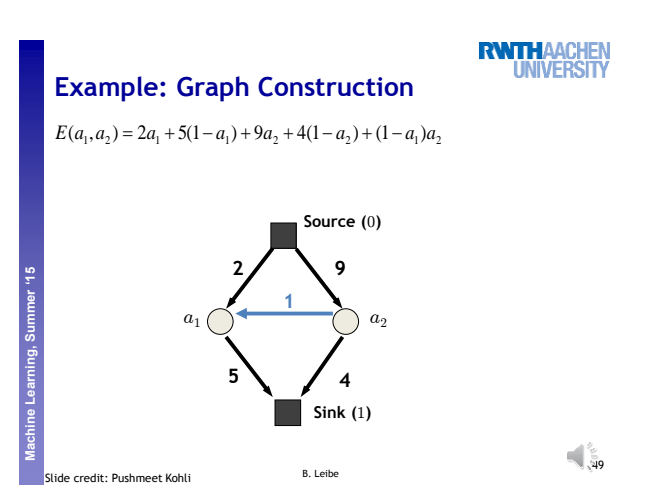

# **Example: Graph Construction**

 $E(a_1, a_2) = 2a_1 + 5(1 - a_1) + 9a_2 + 4(1 - a_2) + (1 - a_1)a_2 + 2(1 - a_2)a_1$ 

**RWTHAACHEN**<br>UNIVERSITY

**RWTHAACHEN**<br>UNIVERSITY

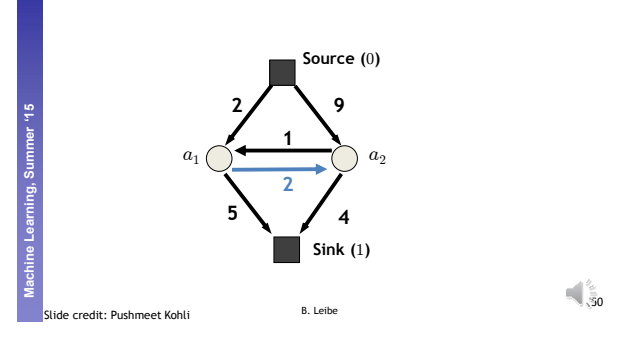

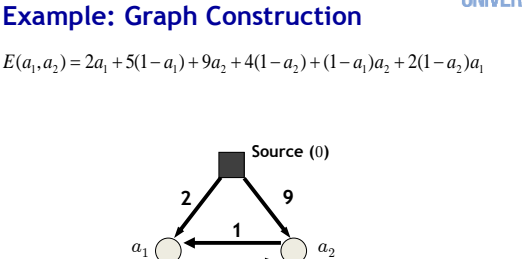

**RWTHAACHEN**<br>UNIVERSITY

 $E(a_1, a_2) = 2a_1 + 5(1 - a_1) + 9a_2 + 4(1 - a_2) + (1 - a_1)a_2 + 2(1 - a_2)a_1$ 

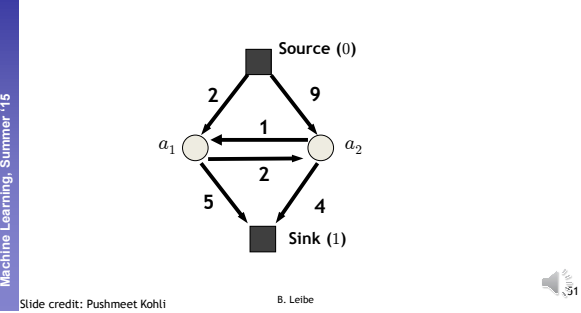

# **Example: Graph Construction**

 $E(a_1, a_2) = 2a_1 + 5(1 - a_1) + 9a_2 + 4(1 - a_2) + (1 - a_1)a_2 + 2(1 - a_2)a_1$ 

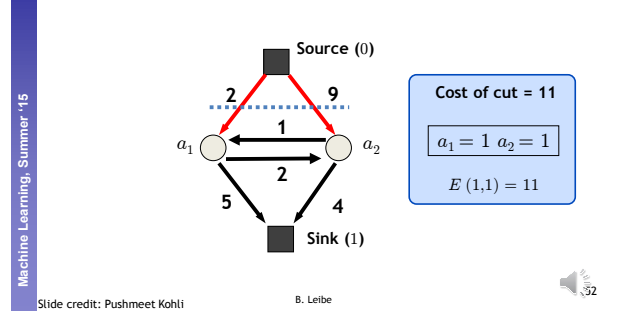

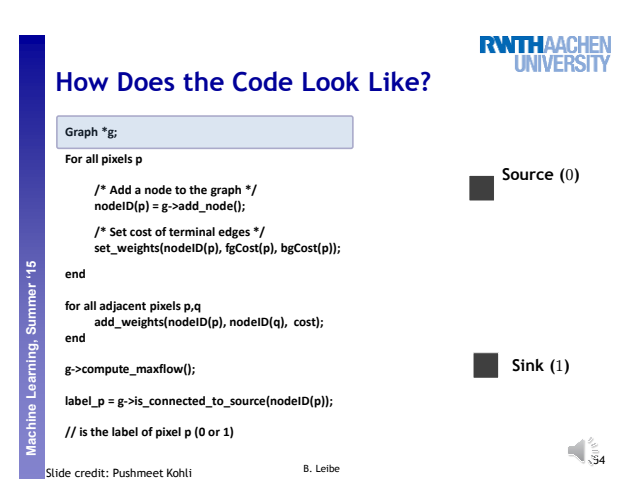

**RWTHAACHEN**<br>UNIVERSITY **Example: Graph Construction**  $E(a_1, a_2) = 2a_1 + 5(1 - a_1) + 9a_2 + 4(1 - a_2) + (1 - a_1)a_2 + 2(1 - a_2)a_1$ **Machine Learning, Summer '15 Source (**0**) Cost of cut = 7 9 2**

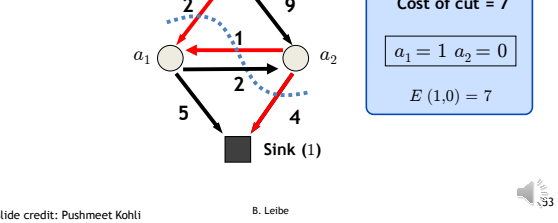

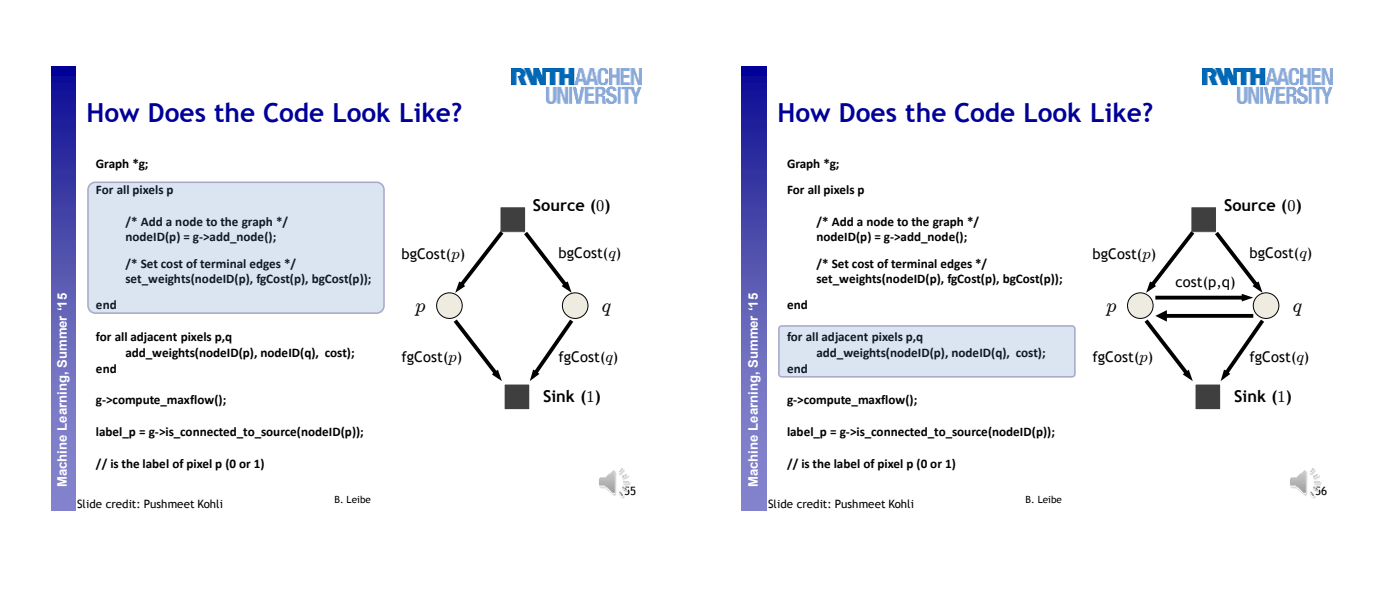

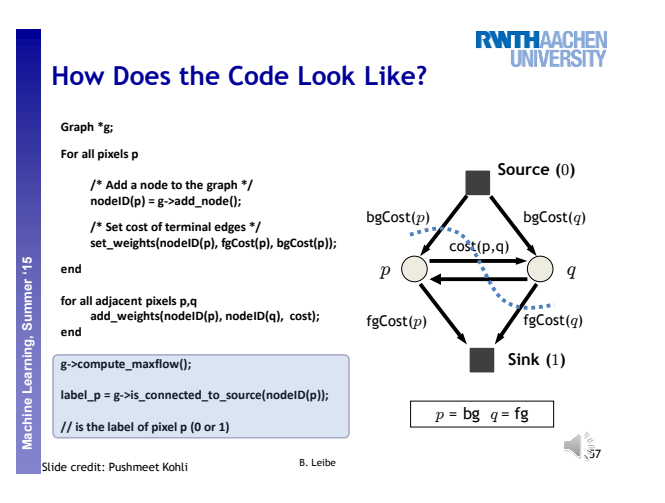

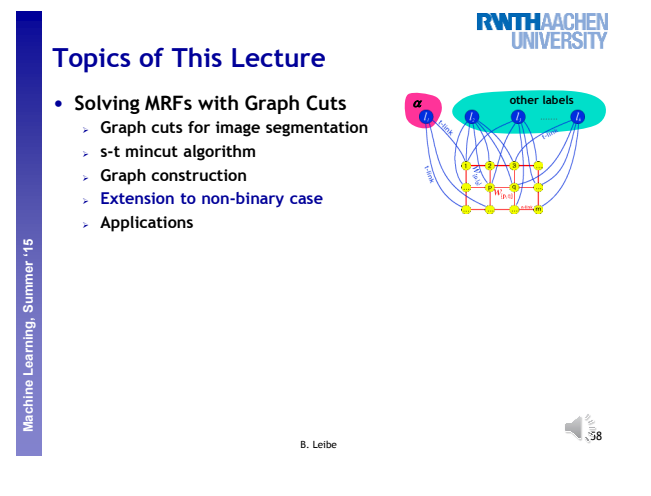

#### **Dealing with Non-Binary Cases**

- **RWTHAACHEN**<br>UNIVERSITY
- **Limitation to binary energies is often a nuisance. E.g. binary segmentation only…**
- **We would like to solve also multi-label problems. The bad news: Problem is NP-hard with 3 or more labels!**
- **There exist some approximation algorithms which extend graph cuts to the multi-label case:**
	- $\triangleright$   $\alpha$ -Expansion
	- $\epsilon$   $\alpha$ <sup>B</sup>-Swap

**Machine Learning, Summer '15** 

ine Learning

91,

- **They are no longer guaranteed to return the globally optimal result.**
	- $\triangleright$  But  $\alpha$ -Expansion has a guaranteed approximation quality **and converges in a few iterations.** B. Leibe

59

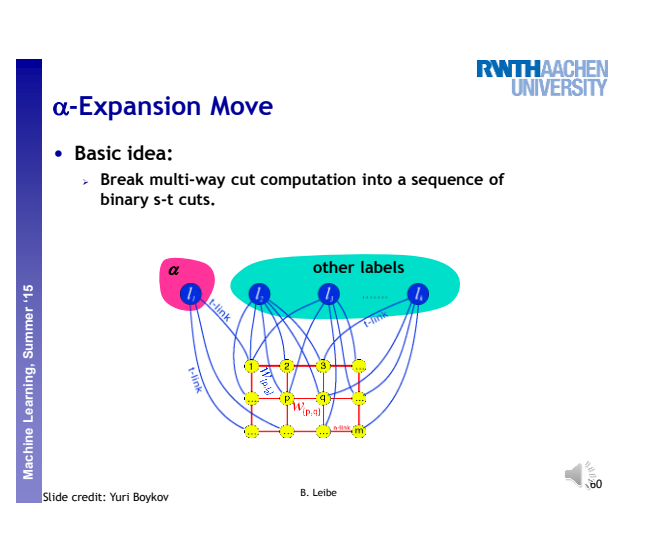

## **-Expansion Algorithm**

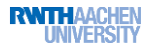

**RWTHAACHEN** 

**UNIVERSIT** 

#### **1. Start with any initial solution**

Machine Learning, Sur

- **2. For each label "" in any (e.g. random) order:**
	- **1.** Compute optimal α-expansion move (s-t graph cuts).
	- **2. Decline the move if there is no energy decrease.**

#### **3. Stop when no expansion move would decrease energy.**

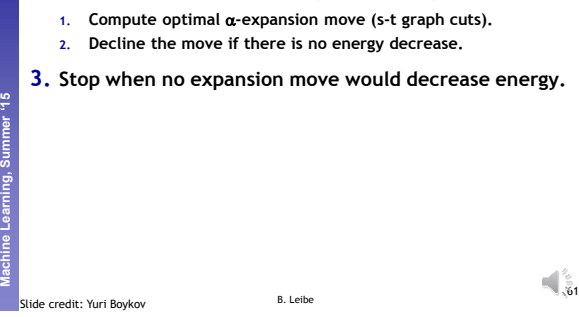

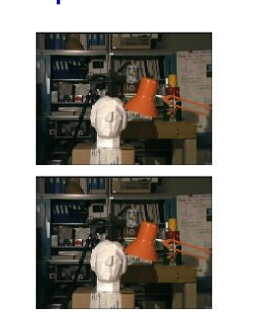

**Example: Stereo Vision**

**Machine Learning, Summer '15 Perceptual and Sensory Augmented Computing**

**Machine Learning, Summer '15 Perceptual and Sensory Augmented Computing**

**RWTHAACHEN UNIVERSITY** 

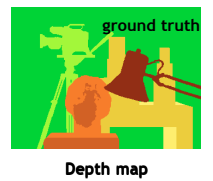

B. Leibe **Original pair of "stereo" images** .<br>Sle credit: Yuri Boykov

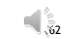

**RWTHAACHEN**<br>UNIVERSITY **-Expansion Moves** • **In each -expansion a given label "" grabs space from other labels Machine Learning, Summer '15 Perceptual and Sensory Augmented Computing initial solution -expansion -expansion** ler '15 **-expansion -expansion -expansion -expansion For each move, we choose the expansion that gives the largest decrease in the energy: binary optimization problem** 63 B. Leibe de credit: Yuri Boykov

# **RWTHAACHEN**<br>UNIVERSITY **Topics of This Lecture** • **Solving MRFs with Graph Cuts Graph cuts for image segmentation s-t mincut algorithm Extension to non-binary case Applications**

B. Leibe

 $\mathbf{q}^{\prime}$  ,  $\mathbf{q}$ 

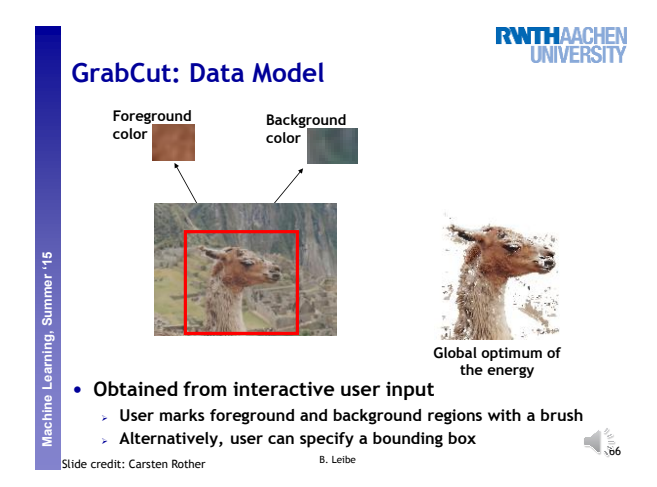

**GraphCut Applications: "GrabCut"**

- **Interactive Image Segmentation [Boykov & Jolly, ICCV'01] Rough region cues sufficient** 
	- **Segmentation boundary can be extracted from edges**
- **Procedure**

91,

- **User marks foreground and background regions with a brush. This is used to create an initial segmentation**
- **which can then be corrected by additional brush strokes.**

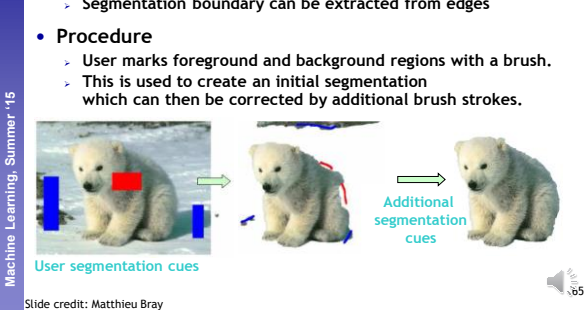

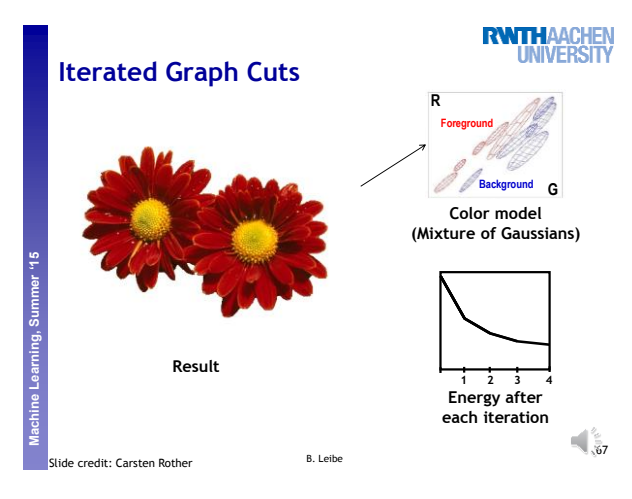

### **References and Further Reading**

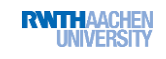

- **A gentle introduction to Graph Cuts can be found in the following paper:**
	- Y. Boykov, O. Veksler, <u>Graph Cuts in Vision and Graphics: Theories and Applications,</u> In H*andbook of Mathemaniaca,*<br>Applications, In Handbook of Mathematical Models in Computer Vision,<br>edited by N. Paragios, Y. Chen and
- **Try the Graph Cut implementation at <http://pub.ist.ac.at/~vnk/software.html>**

**Machine Learning, Summer '15 Perceptual and Sensory Augmented Computing**

Machine Learning, Summer '15

B. Leibe

 $\sqrt{\frac{2}{3}}$ 1

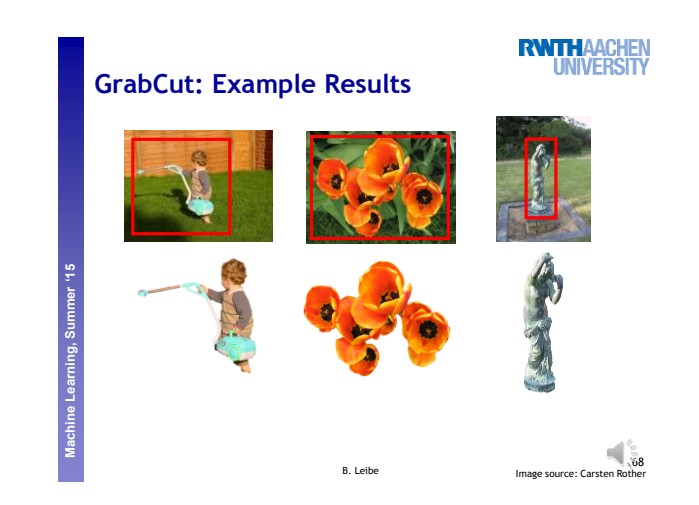